## **Исследование характеристик двигателя газодинамическим способом при проведении летных испытаний самолета**

## *АНТК «Антонов»*

На самолеты региональных и магистральных авиалиний устанавливают турбореактивные двухконтурные двигатели, имеющие низкий удельный расход топлива и малую удельную массу, низкий уровень шума и эмиссию, низкие эксплуатационные затраты при длительном сроке службы.

По результатам летных испытаний самолета для уточнения его аэродинамических и экономических характеристик проводят замер тяги двигателя на крейсерском режиме полета при больших числах М полета. Для решения этой задачи выполняют доработки двигателя по установке гребенок, замер полного и статического давления, а также температуры торможения воздушного потока в воздухозаборнике двигателей выхлопном сопле вентиляторного контура.

При проведении летных и стендовых испытаний по замеру газодинамических параметров потока в воздухозаборнике и выхлопном сопле двигателя определяют необходимые характеристики двигателя в исходной компоновке, выполняют необходимые доработки и определяют его зачетные характеристики.

При летных испытаниях самолета в качестве объекта испытаний принимают двигатель с базовой мотогондолой. Исследования двигателя проводили на штатной правой двигательной установке самолета.

Двигатель исследовали в компоновке мотогондолы МГ-5 с отборами воздуха и мощности на самолетные нужды, при этом величины отборов воздуха и мощности не измеряли.

Для определения расходов воздуха и импульсов воздушной струи на входе и выходе из него сечение на входе в вентилятор двигателя, а также сечение на срезе сопла наружного контура были препарированы гребенками приемников давления.

При испытаниях на двигатель устанавливали специальный воздухозаборник, в котором устанавливали шестилучевую гребенку приемников давления. Кроме этого на стенке воздухозаборника устанавливали приемник температуры торможения потока типа ТВ3.

На каждом из шести радиальных лучей гребенки воздухозаборника установлены шесть приемников полного давления и два приемника пульсаций. Приемники пульсаций при проведении данных испытаний не подключались. На лучах гребенок №1, 2, 4 и 5 приемники полного давления №3, 9, 21 и 27, расположенные на одном радиусе и имеющие разное окружное угловое положение, были доработаны для замеров статического давления путем установки иглообразных наконечников с четырьмя радиальными отверстиями на стенках наконечников. Приемники статического давления (4 приемника), а также приемники полного давления (30 приемников) на входе в вентилятор подключались к датчикам ИКД, расположенным внутри воздухозаборника.

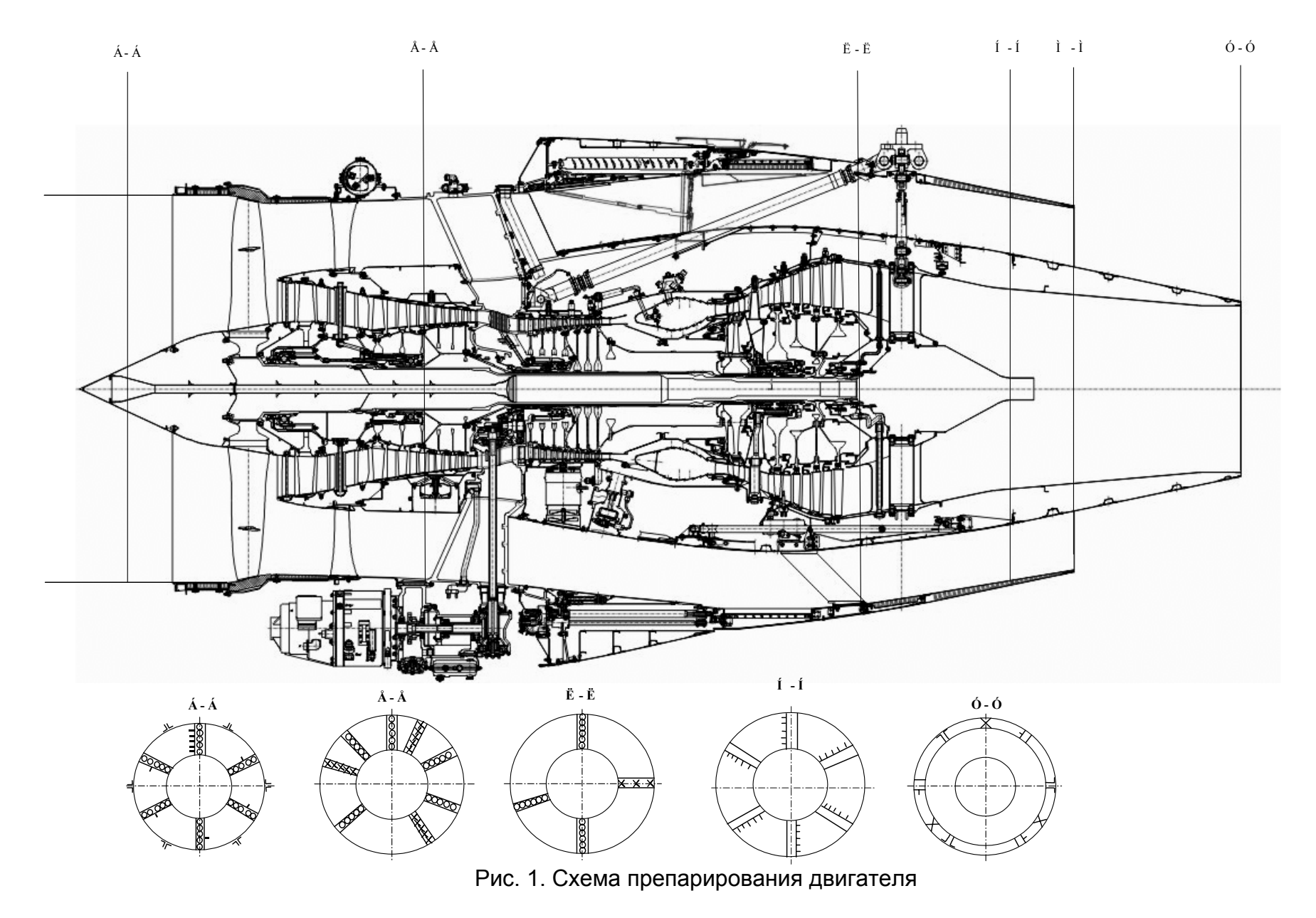

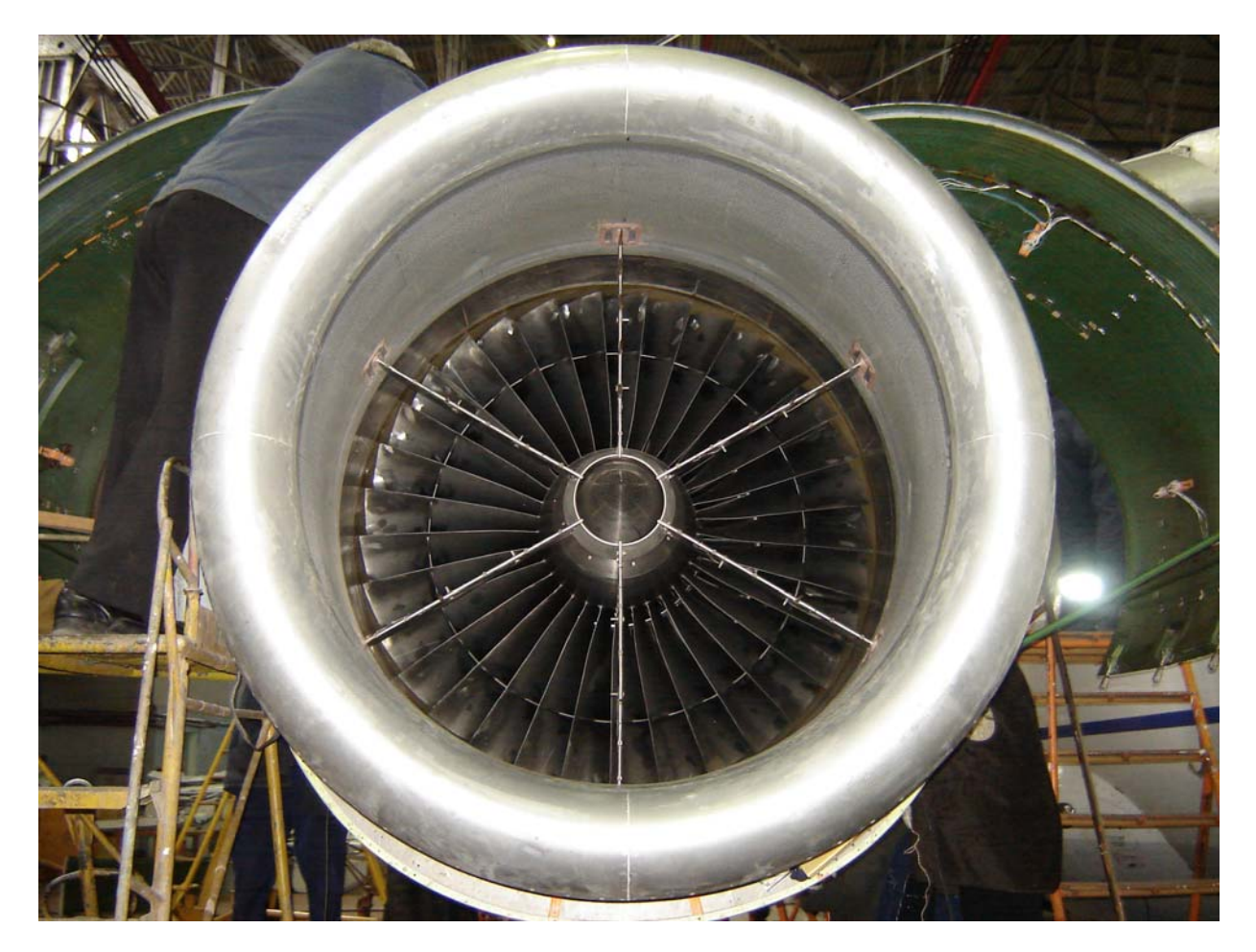

Рис. 2. Установка гребенок приемников давления в воздухозаборнике

На срезе сопла вентиляторного контура устанавливали шесть гребенок для измерения полного и статического давления. Плоскость измерения полного и статического давления гребенок была перпендикулярна оси двигателя на срезе сопла вентиляторного контура. Помимо этого в горизонтальной плоскости слева на срезе сопла наружного контура устанавливали гребенку с шестью приемниками температуры. В целях уменьшения погрешности приемников давления, вызванной косой обдувкой гребенок, для следующего полета гребенки приемников давления были доработаны таким образом, чтобы приемники полного и статического давлений располагались на конической поверхности косого среза сопла вентиляторного контура (перпендикулярно поверхности капота газогенератора).

Гребенки крепили к задней кромке сопла наружного контура с помощью специальных профилированных кронштейнов. Для предотвращения боковых колебаний свободных концов гребенок на капоте газогенератора устанавливали ограничители, позволяющие компенсировать температурные удлинения, а также другие осевые перемещения капота.

Приемники давления на срезе сопла наружного контура (48 приемников) подключали к термоконтейнеру с датчиками МРХ-16, расположенному внутри правого пилона двигателя на диафрагме нервюры пилона. Блоки датчиков МРХ-16 с помощью электрокабелей соединяли с бортовым вычислительным комплексом в салоне самолета.

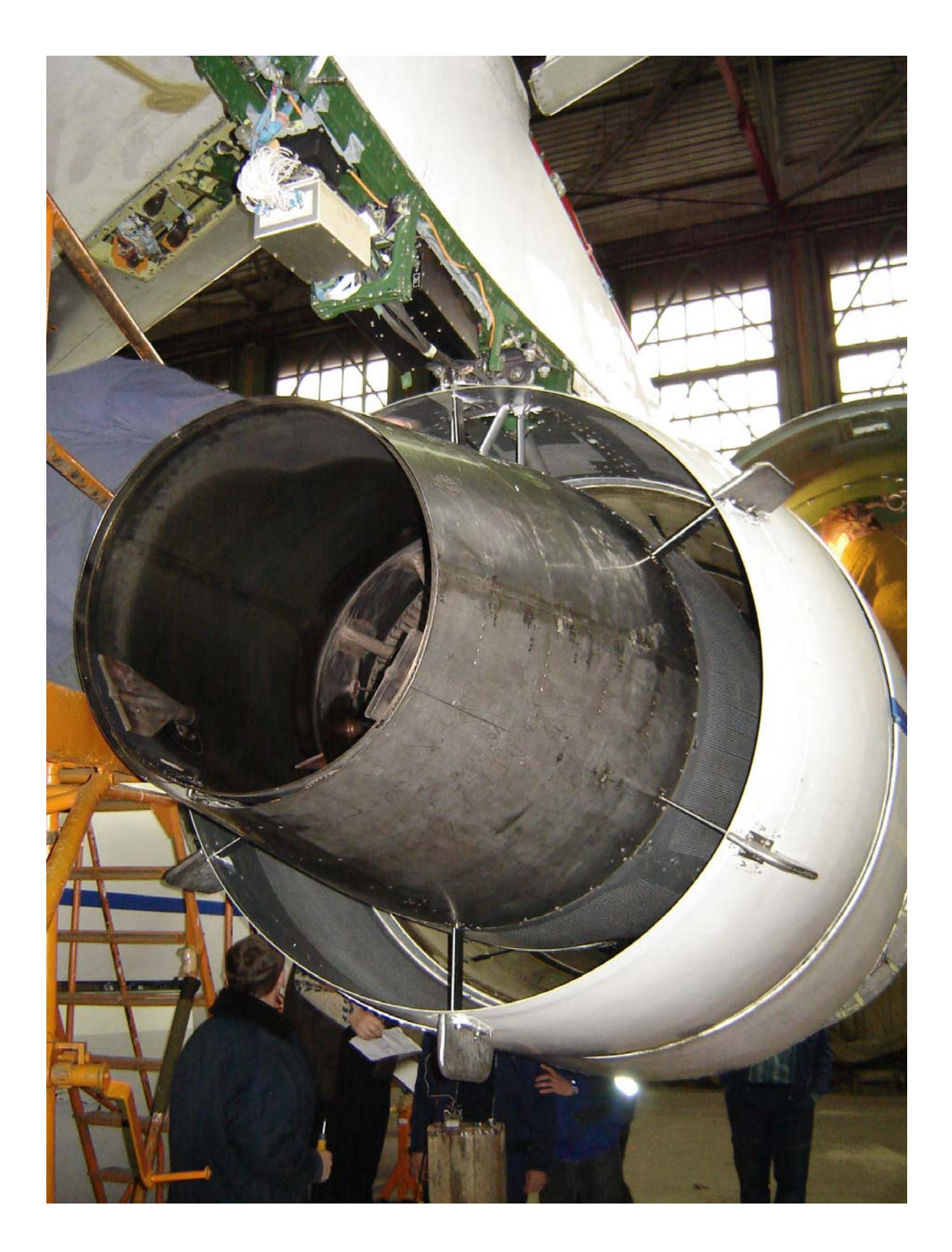

Рис 3. Установка гребенок приемников давления в сопле вентиляторного контура двигателя

Типовая гребенка приемников давления, использовавшаяся в полете №85 для измерения давлений на срезе сопла, была протарирована в аэродинамических трубах больших скоростей Т-106М (ЦАГИ) и Т-6 (ХАИ).

Исследования проводили на двигателе в конфигурации мотогондолы МГ-10, с теми же конструктивными особенностями и объемом препарировки газовоздушного тракта (кроме установки шаговых гребенок на срезе наружного контура), что и при проведении стендовых испытаний

Для проведения летных испытаний исследуемый двигатель устанавливали в качестве правой маршевой двигательной установки самолета.

Для первого этапа летных испытаний магистрали отборов воздуха от двигателя на самолетные нужды охлаждение ВВР и ВМТ было отключено, генератор ГП-21 не устанавливали.

Для второго этапа испытаний к двигателю были подключены штатные магистрали отборов воздуха внутреннего контура на СПВ, отборов воздуха наружного контура на охлаждение ВВР и ВМТ. Был установлен генератор ГП-21.

После сборки двигателя и установки препарировки выполяют обмер геометрических характеристик препарируемых сечений:

внутренний диаметр воздухозаборника и наружный диаметр кока в плоскости измерения статического давления;

внутренний диаметр воздухозаборника в плоскости расположения приемников статического давления на стенках;

внутренний диаметр среза сопла внутреннего контура;

− внутренний и наружный диаметры в проточной части внутреннего контура в плоскости установки гребенок приемников давления и температуры;

наружный диаметр капота газогенератора на срезе сопла внутреннего контура;

расстояние между плоскостью среза сопла внутреннего контура и плоскостью среза сопла наружного контура;

внутренний диаметр сопла наружного контура и наружный диаметр капота газогенератора в плоскости среза сопла наружного контура (перпендикулярно оси двигателя);

наружный диаметр капота газогенератора в минимальном сечении косого среза сопла наружного контура;

− координаты расположения приемников давления шаговых гребенок;

внутренний и наружный диаметры проточной части наружного контура по конической поверхности приемников статического давления в сечении Н-Н;

расстояние между конической поверхностью приемников статического давления и минимальным сечением косого среза сопла наружного контура;

расстояние между внутренней поверхностью капота газогенератора и наружной поверхностью сопла внутреннего контура на срезе сопла внутреннего контура;

внутренний и наружный диаметры проточной части наружного контура в сечении за спрямляющим аппаратом (СА) вентилятора.

По результатам обмера создают сводные таблицы.

Приёмники давления, расположенные в проточной части двигателя, с помощью капиллярных пневмотрасс подключали к двум обогреваемым термоконтейнерам с датчиками MPX-16. Передний термоконтейнер с шестью блоками датчиков (96 точек) был установлен на стенке второго шпангоута воздухозаборника, задний термоконтейнер с четырьмя блоками датчиков (64 точки) был установлен на 10 диафрагме нервюры правого пилона двигателя. В процессе проведения испытаний для обеспечения нормальной работы датчиков внутреннее пространство термоконтейнеров обогревалось. Внутри термоконтейнеров проводили замер температуры. Датчики MPX-16 измеряли перепады давлений в исследуемых точках относительно базового давления. Трубопровод базового давления был подключен ко второму штатному приемнику статического давления, расположенному по правому борту в носовой части фюзеляжа. Магистраль базового давления подключали к обоим термоконтейнерам и к измерителю базового давления.

Для обеспечения корректных измерений статического давления на входе в вентилятор двигателя (сечение Б-Б) во всем диапазоне исследуемых высот и скоростей полета пневмотрассы статического давления на входе в вентилятор (10 приемников) подключали параллельно к двум блокам датчиков, расположенным в переднем термоконтейнере и измеряющим положительные и отрицательные перепады давлений.

Датчики MPX-16 с помощью электрокабелей были подключены к измерительной системе PK-E14-440-MPX. Все приёмники температур подключали к системе ГАММА-1101. Регистрацию параметров системами ГАММА-1101 и PK-E14-440-MPX выполняли синхронно в автоматическом режиме.

В процессе проведения испытаний помимо измерения давлений и температур в исследуемых сечениях регистрировали штатные параметры двигателя и параметров полета самолета:

- − истинная высота полета самолета Н<sub>is</sub>;
- − истинная скорость полета V<sub>is</sub>:
- − истинное число М<sub>is</sub> полета;
- − статическая температура набегающего потока T<sub>h</sub>;
- − величина базового давления Р<sub>БАЗ</sub>;
- − угловое положение РУД  $\alpha_{\text{PVI}}$ ;
- − часовой расход топлива G<sub>T</sub>;
- − частота вращения вала вентилятора nв;
- − частота вращения вала компрессора низкого давления (КНД) n<sub>кнд</sub>;
- частота вращения вала компрессора высокого давления (КВД) nквд;
- − давление на выходе из КВД Р\*<sub>КВД</sub>;
- − полная температура турбины низкого давления t\*<sub>ТНД</sub>;

величина отборов воздуха от двигателя на систему подготовки воздуха самолета -  $G_{CIB}$ ;

− параметры ЭСУ.

Перед проведением летных испытаний двигателя были выполнены регламентные работы и метрологическая поверка средств измерения и регистрации. Подводящие пневмотрассы подключения приемников давления к датчикам после монтажа проверяли на проток и герметичность манометрическим способом. Для датчиков давления MPX-16 была выполнена индивидуальная градуировка.

При выполнении полетов измерение параметров в исследуемых сечениях, а также регистрацию штатных параметров работы двигателя и параметров полета самолета проводили в горизонтальном полете на установившемся режиме работы правого двигателя.

Параметры потока на срезе сопла наружного контура измеряли по конической поверхности косого среза сопла по нормали к поверхности капота газогенератора.

В дальнейшем для оценки характеристик двигателя в компоновке мотогондолы будем использовать результаты, полученные в полете №85.

Полет осуществляли с учетом следующих особенностей:

двигатель имел негерметичности сопла наружного контура в зоне узла задней подвески, соединений с обтекателем реверса, технологических люков на сопле наружного контура (визуализация утечек выполнена при проведении наземных гонок двигателя перед полетом с помощью оклейки скотчем люков на сопле наружного контура);

в канале наружного контура были установлены четыре «растяжки», а также ковшовые воздухозаборники ВВР и ВМТ;

узел задней подвески двигателя имел неоптимальную аэродинамическую форму;

- стекатель капота газогенератора имел существенные отклонения от теоретического контура – овальности, вмятины, выступающие сварные швы, высокая шероховатость наружной поверхности;

замеры расходов воздуха и импульсов внутреннего контура и подкапотного пространства не предусматривали;

- потери трения и давления на открытой части капота газогенератора не исследовались.

Результаты летных испытаний обрабатывают в соответствии с «Методикой определения тяговых характеристик двигателя и располагаемой тяги маршевой двигательной установки самолёта».

Обработка результатов сводится к расчету тяги установленного двигателя, определению удельного расхода топлива и построению высотно-скоростных характеристик:  $G_T = f(R_{VCT}, H, M, T)$ ,  $C_R = f(R_{VCT}, H, M, T)$ . Абсолютная величина давления в исследуемой точке:

$$
P_{\text{M3M}} = P_{\text{BA3}} + \Delta P_{\text{M3M}};
$$

где Р<sub>БАЗ</sub>, кг/см<sup>2</sup> – базовое давление при проведении испытаний;

 $\Delta \mathsf{P}_{\mathsf{M}3\mathsf{M}}$  , кг/см $^2$  – измеренный перепад давлений.

Величину ускорения свободного падения принимают постоянной для всего диапазона исследуемых высот и равной g = 9,80665 м/с<sup>2</sup>.

Величину статического давления набегающего потока P<sup>∞</sup> определяют по значению истинной высоты полета самолета  $H_{is}$  и статической температуре набегающего потока  $T_h$ , измеренных на исследуемом режиме.

Полное давление набегающего потока получают с помощью газодинамической функции приведенной скорости полета:

$$
\lambda_{\infty} = \sqrt{\frac{\frac{k+1}{2} \cdot M_{\infty}^{2}}{1 + \frac{k-1}{2} \cdot M_{\infty}^{2}}};
$$

$$
P^*_{\infty} = \frac{P_{\infty}}{\pi(\lambda_{\infty})}
$$

где М∞ - истинное число Маха полета.

Измеренные величины давлений и температур не приводятся к стандартным атмосферным условиям.

Суммарный расход воздуха через воздухозаборник при выполнении исследований двигателя на самолете определяют по показаниям гребенок приемников давления, установленных в воздухозаборнике перед входом в вентилятор.

Расход воздуха через воздухозаборник.

$$
G_{\mathbf{B}_{\sum}} = 0.3965 \cdot \frac{q(\lambda_{\mathbf{B}}) \cdot P_{\mathbf{B}}^* \cdot F_{\mathbf{B}} \cdot \mu_{\mathbf{B}X}}{\sqrt{T_{\mathbf{B}X}^*}}
$$

где  $\lambda$ <sub>Б</sub> – приведенная скорость в сечении Б-Б;

FБ – геометрическая площадь сечения Б-Б;

 $T_{BX}^* = T_{h}^*$  – температура торможения потока на входе в двигатель;

 $\mu$ <sub>BX</sub> – коэффициент расхода воздухозаборника.

Для расчета расхода воздуха через воздухозаборник при работе двигателя на месте на земле принимают зависимость коэффициента расхода воздухозаборника, полученную по результатам испытаний на стенде. В полете характер течения на входе в двигатель существенно отличается от стендовых условий, так как на стенде происходит разгон потока, поступающего в двигатель, а в полете в канале воздухозаборника происходит торможение воздуха. Поэтому применение характеристики  $\mu_{BX} = f(\lambda_B)$ , полученной в стендовых условиях для обработки результатов летных испытаний, является некорректным.

Замеры давлений на входе в вентилятор при работе двигателя на земле на месте показали наличие срывной зоны вблизи внутренних стенок воздухозаборника, что приводит к уменьшению эффективной площади сечения на входе в вентилятор. В полетных условиях уменьшение эффективной площади входного сечения вызвано только наличием погранслоя на внутренних стенках воздухозаборника и коке вентилятора.

Определение  $\mu$ вх для полетных условий возможно несколькими методами:

–проведением дополнительного комплекса летных испытаний по исследованию погранслоя во внутреннем канале воздухозаборника;

–расчетным путем, по существующим методикам расчета пограничного слоя, с учетом действительной (измеренной) картины распределения давлений в измерительном сечении.

Значение коэффициента расхода воздухозаборника, определенное расчетным путем, составляет  $\mu$ <sub>BX</sub> = 0,981.

Под  $\mu_{\text{\tiny BX}}$  воздухозаборника понимают соотношение импульса струи  $\rm\,J_{\Phi B - B}$ , определенного с учетом вязкости потока к импульсу струи  $\rm J_{\rm \, E-B}$ , полученному по геометрической площади сечения. При постоянстве скоростей потока вне погранслоя в рассматриваемом сечении это соотношение равно отношению общей активной площади сечения, несущей суммарный импульс, к геометрической площади поперечного сечения. В настоящем расчете  $\mu_{\text{ex}}$ определяется формулой

$$
\mu_{BX} = \frac{J_{\Phi B - B}}{J_{B - B}} = \frac{F_{AB - B}}{F_{B - B}},
$$

где  $F_{6-5}$  = 1.4692 м<sup>2</sup> – геометрическая площадь;

FAБ-Б – активная площадь.

Активную площадь получают как сумму площади вне погранслоя и площади по высоте погранслоя, имеющей среднюю скорость потока, равную скорости потока вне погранслоя.  $F_A$  определяется формулой

$$
F_{A} = F_{A0} + F_{A \_ \Pi C},
$$

где  $F_{A0} = \pi^* ((R_{B-B} - \delta_{\Pi C})^2 - r_{B-B}^2) - \pi$ лощадь вне погранслоя;

 $\delta_{\Pi C}$  – толщина пограничного слоя, определенная ниже;

 $R_{F-F}$  = 0.6804 м – внешний радиус;

 $r_{b-b} = 0.0368$  м - внутрений радиус;

 $F_{A\_TC}$  = π\*( R<sub>Б-Б</sub><sup>2</sup> - (R<sub>Б-Б</sub> - k<sub>ΠС</sub>\*δ<sub>ПС</sub>)<sup>2</sup>) – активная площадь погранслоя;

 $k_{\text{HC}}$  – относительная высота пограничного слоя, на которой импульс потока, определенный по средней скорости потока вне погранслоя, равен суммарному импульсу потока в погранслое.

Исходными данными для расчета являются объективные термодинамические параметры потока в мотогондоле, зарегистрированные системой бортовой индикации. Геометрические характеристики препарированного двигателя приняты в соответствии со схемой препарирования двигателя.

Постоянство значений полного давления в сечении Б-Б препарированного двигателя свидетельствует о постоянстве скорости потока вне погранслоя по радиусу сечения. На рис. 4 показаны зависимости λ=f(R) приведенной скорости по радиусу сечения, замеренные в сечении Б-Б двигателя в полете 268 на рассматриваемых режимах. Большое значение радиуса входного устройства и приведенные выше предположения позволяют применить для определения толщины погранслоя теорию плоской пластины.

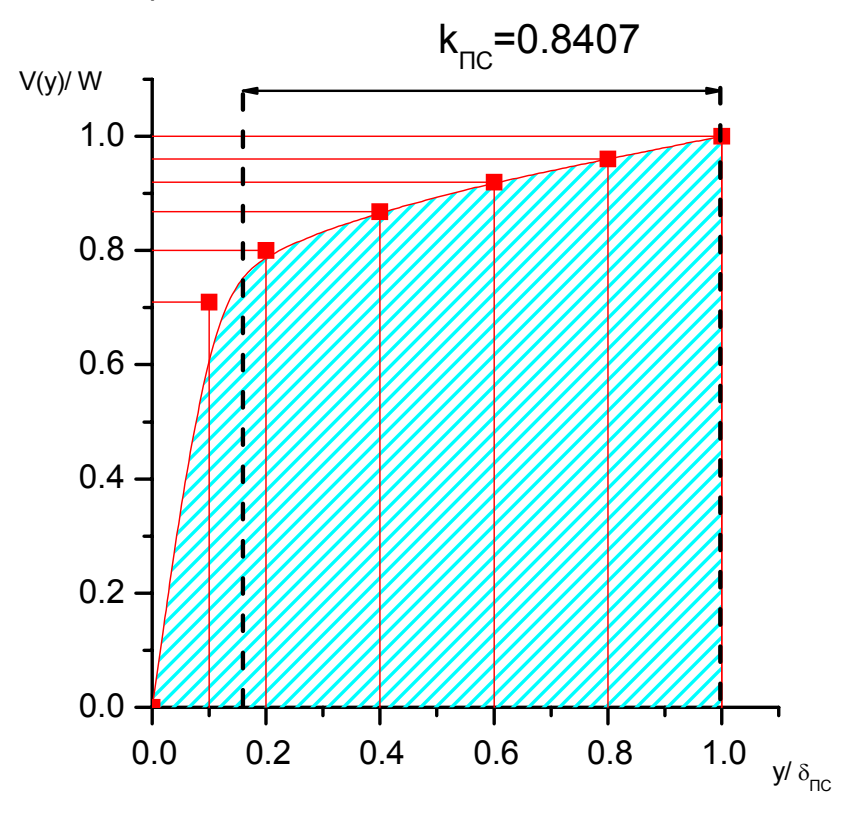

Рис. 4. Относительное распределение скоростей в турбулентном пограничном слое. Относительная высота пограничного слоя  $k_{\text{nc}}$ 

Расчетная формула, учитывающая влияние сжимаемости и скоростного нагрева:

$$
\frac{\delta}{x} = \frac{0.0575}{Re_x^{0.2}} * \left(\frac{\delta^{**}}{\delta}\right)^{-0.8} * \frac{(1 + \frac{k - 1}{2} * M^2)^{0.6}}{(1 + 0.75 \frac{k - 1}{2} * M^2)^{1.05}} * \overline{T}_W^{0.6} * \left(\frac{2}{1 + \overline{T}_W}\right)^{1.05}
$$

,

где  $\frac{3}{\delta}$  $\delta^{**}$ - относительная толщина потери импульса для турбулентного

погранслоя, принятая по зависимости;

Re<sub>x</sub> – местное число Рейнольдса;

0  $W = \frac{1}{T}$  $\overline{\mathrm{T}}_\mathrm{W} = \overline{\mathrm{T}^*}$  - относительная температура потока, равная при адиабатическом

течении отношению температуры торможения к статической температуре потока;

Х = 0,282 м - принятая средняя координата сечения Б-Б от точки начала нарастания погранслоя по горизонтальной плоскости, проходящей по оси двигателя.

При расчете активного сечения погранслой на вращающемся перфорированном коке винтовентилятора не рассматривается ввиду его малости.

Результат расчета толщины пограничного слоя во входном устройстве мотогондолы приведен ниже в таблице.

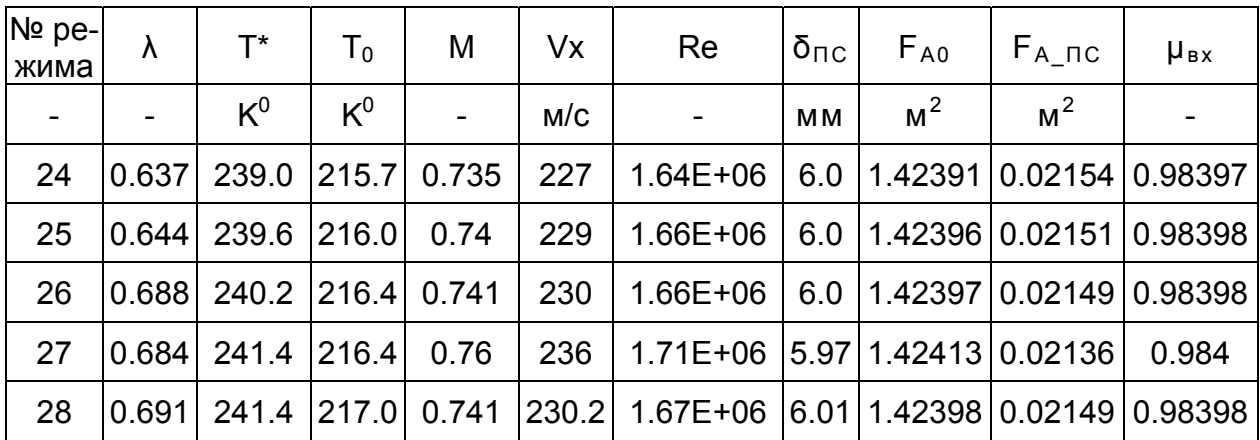

Для всех рассматриваемых режимов без учета собственной площади гребенок коэффициент входа имеет практически постоянное значение, равное  $\mu_{BX} = 0.984$ .

Так как. в рассматриваемом сечении установлены гребенки, имеющие собственную фронтальную площадь приемников, значение  $\mu_{\text{bx}}$ , определенное с учетом фронтальной плошади измерительных гребенок, равно  $\mu_{\text{ex}}$  = 0.981.

Величину входного импульса двигателя получают по формуле;

$$
J_{BX} = \frac{G_{B_{\Sigma}} \cdot V_{\infty}}{g},
$$

где V∞ , м/с – скорость набегающего потока.

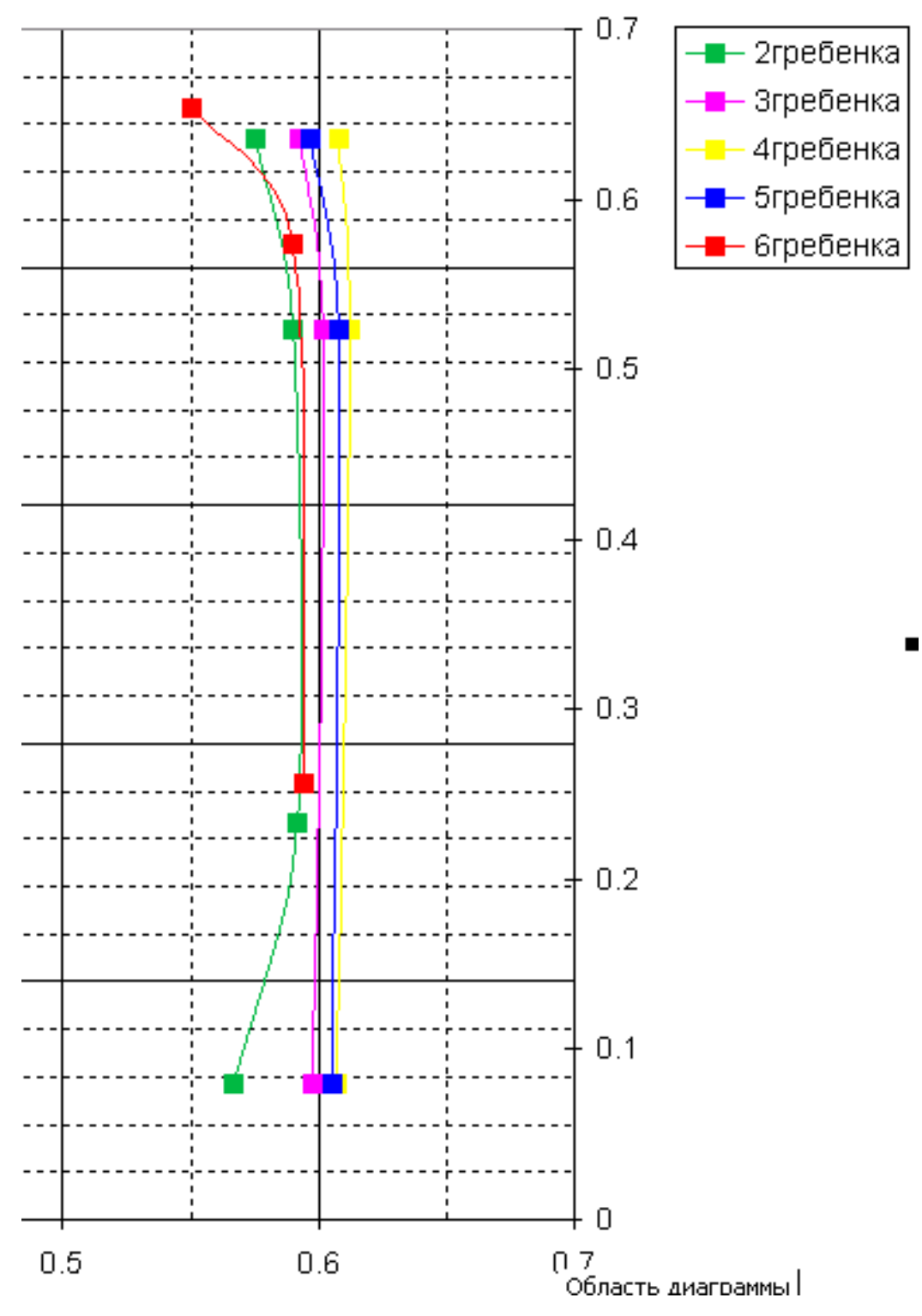

Рис. 5. Приведенная скорость потока

Расход воздуха через подкапотное пространство определяют по параметрам потока на срезе капота газогенератора. Статический импульс потока в сечении У-У:

 $Jc_{\Pi\Pi} = (Pc_{\Pi\Pi} - P_{\infty}) \cdot F_{\Pi\Pi} \cdot \mu_{\Pi\Pi}.$ 

Динамический импульс потока:

$$
J_{\overline{A}_{\Pi\Pi}}=\frac{G_{B_{\Pi\Pi}}\cdot V_{\Pi\Pi}}{g}\,.
$$

Суммарный выходной импульс потока подкапотного пространства:

$$
J_{\Pi\Pi} = Jc_{\Pi\Pi} + Ja_{\Pi\Pi}.
$$

Статический импульс сопла турбинного контура:

$$
Jc_1 = (Pc_1 - P_\infty) \cdot F_{C1}.
$$

Динамический импульс сопла турбинного контура:

$$
J_{\Pi_1} = \frac{G r_1 \cdot V_{C1}}{g}.
$$

Суммарный выходной импульс внутреннего контура:

$$
\mathbf{J}_1 = \mathbf{J}\mathbf{c}_1 + \mathbf{J}\mathbf{\mu}_1.
$$

Расход воздуха через наружный контур и параметров потока на срезе сопла наружного контура определяют с учетом поправок на показания приемников статического давления и коэффициента уменьшения эффективной площади сечения на срезе сопла наружного контура МГ-10.

Статический импульс сопла наружного контура:

$$
Jc_2 = (Pc_2 - P_{\infty}) \cdot F_{C2} \cdot \mu_2 \cdot \cos \alpha_2.
$$

Динамический импульс сопла наружного контура:

$$
J_{\pi_2} = \frac{G_{\mathbf{B}_2} \cdot V_{C2} \cdot \varphi_{\alpha}}{g}.
$$

Суммарный выходной импульс наружного контура:

$$
\mathbf{J}_2 = \mathbf{J}\mathbf{c}_2 + \mathbf{J}\mathbf{a}_2.
$$

Коэффициент восстановления полного давления в наружном контуре:

$$
\sigma_2 = \frac{P^*_{H}}{P^*_{E}}.
$$

Сила давления на поверхности капота газогенератора:

$$
X_{P} = \sum_{i} (PcP_{\Gamma\Gamma i} - P_{\infty}) \cdot F_{i} \cdot \sin \alpha,
$$

Сопротивление сил трения:

$$
X_{TP} = \frac{k}{2} C_f \cdot F \cdot P_{\infty} \cdot M_2^2.
$$

Тягу установленного двигателя определяеют как разность суммарного выходного импульса двигателя и входного импульса с учетом потерь от сил давления и трения на открытой части капота газогенератора.

Суммарный выходной импульс двигателя:

$$
J_{\text{BBIX}}_{\Sigma} = J_1 + J_2 + J_{\text{III}}.
$$

Тяга установленного двигателя:

$$
R_{\Sigma} = J \sin x_{\Sigma} - J \sin x - X_{TP} + X_P.
$$

Удельный расход топлива:

$$
Cr = \frac{Gr}{R_{\Sigma}}.
$$

Абсолютные потери расхода воздуха на непроизводительные утечки:

$$
\Delta G \mathbf{B} = G \mathbf{B}_{\Sigma} - G \mathbf{B}_{1} - G \mathbf{B}_{2} - G \mathbf{B}_{\Pi\Pi}.
$$

Относительные потери расхода воздуха на непроизводительные утечки:

$$
\delta G_B = \left(\frac{\Delta G_B}{G B_{\Sigma}}\right) \cdot 100\%.
$$

Абсолютное отклонение тяги установленного двигателя от расчетного значения, заявленного в ВСХ двигателя:

$$
\Delta R = R_{BCX} - R_{\Sigma}.
$$

Величину тяги установленного двигателя, заявленной по ВСХ, определяем для измеренной высоты, температуры воздуха и скорости полета самолета в зависимости от величины измеренного часового расхода топлива.

$$
R_{BCX} = f(GT, T_{BX}).
$$

Относительное отклонение тяги установленного двигателя от тяги по ВСХ:

$$
\delta R = \left(\frac{\Delta R}{R_{\rm BCX}}\right) \cdot 100\%.
$$

Абсолютное отклонение часового расхода топлива двигателя от значения, заявленного в ВСХ:

$$
\Delta G \tau = G \tau - G \tau_{BCX}.
$$

Значение часового расхода топлива по ВСХ находим для измеренной высоты, температуры воздуха и скорости полета самолета в зависимости от величины рассчитанной установленной тяги двигателя:

$$
G_{TBCX} = f(R_{\Sigma}).
$$

Относительное отклонение часового расхода топлива двигателя от значения, заявленного в ВСХ:

$$
\delta G \mathbf{T} = \left(\frac{\Delta G \mathbf{T}}{G \mathbf{T}_{\text{BCX}}}\right) \cdot 100\% \,.
$$

Относительное отклонение удельного расхода топлива двигателя от значения, заявленного в ВСХ:

$$
\delta Cr = \left(\frac{Cr - Cr_{BCX}}{Cr_{BCX}}\right) \cdot 100\%.
$$

На основании результатов летных испытаний двигателя был выполнен предварительный расчет тягово-расходных характеристик двигателя.

В отсутствие препарирования внутреннего контура, подкапотного пространства и открытой части капота газогенератора тяга установленного двигателя определялась следующей формулой:

$$
R_{\Sigma} = J_1 + J_2 - J_B x.
$$

Величину выходного импульса сопла внутреннего контура получили по данным испытаний двигателя на высотном стенде на основании характеристики  $J_1 = f(\pi_K)$ .

При расчете расходов воздуха через воздухозаборник и на срезе сопла наружного контура двигателя не учитывали уменьшение эффективной площади исследуемого сечения. Кроме того, импульс наружного контура не учитывал угол выхода потока на срезе сопла.

Величина тяги установленного двигателя сравнивалась с величиной тяги по ВСХ, определенной для измеренной в полете высоты, температуры набегающего потока и скорости полета в зависимости от положения РУД исследуемого двигателя:

$$
R_{BCX} = f(H, M, T_{BX}, \alpha_{PY\mathcal{A}}).
$$

Экспериментальные данные, полученные при проведении комплекса газодинамических исследований тягово-расходных характеристик двигателя, включающих в себя значительный объем летных испытаний, позволяют выполнить уточненный расчет результатов полета.

Определение расходов воздуха через воздухозаборник, а также определение статического импульса сопла наружного контура проводим с учетом  $\mu$ <sub>BX</sub> и  $\mu$ <sub>2</sub>. Динамический импульс сопла наружного контура определяем с учетом коэффициента  $\phi_{\alpha}$ :

$$
\varphi_{\alpha} = \frac{1 + \cos(\alpha_2)}{2},
$$

где  $\alpha_2$  = 11,7° - угол между образующей среза сопла наружного контура МГ-5 и плоскостью, перпендикулярной оси двигателя.

 $Pc_2 = \pi(\lambda = 1) \cdot P^* = 0.5283 \cdot P^*$ .

Выполнив расчеты, касающиеся величин давлений и критического истечения из сопла  $(\lambda_2=1)$ , и сравнив их, получим:

значение расхода воздуха Gв<sub>2</sub> при условии критического истечения увеличивается на 0,75%;

значения суммарного выходного импульса наружного контура при условии критического истечения увеличивается на 0,73%;

- значение тяги установленного двигателя при условии критического истечения увеличивается на 1,44%.

Следовательно, для режима полета погрешность определения расхода воздуха и выходного импульса наружного контура при расчетах по измеренным параметрам и по критическому истечению не превышает 1%, а погрешность определения тяги установленного двигателя не превышает 1,5%, что приемлемо при выполнении инженерных расчетов.

Величину выходного импульса сопла внутреннего контура определяем по данным испытаний двигателя на высотном стенде Ц-1А ЦИАМ при Н=11000 м и М=0,75.

Величину выходного импульса подкапотного пространства находим по результатам полета (с отборами воздуха и мощности от двигателя на самолетные нужды), построив характеристику  $J_{\text{III}}=f1(\alpha_{\text{PVI}})$ . Для условий полета (H=10904 м, M=0,735) по фактическому значению  $\alpha_{PY}$  определим значение  $J_{\Pi\Pi}$ .

Построив характеристику Хгг<sub>269</sub>=f2( $\alpha_{PY}$ ), по фактическому значению  $\alpha_{PY}$ определим значение осевой силы на капоте газогенератора. При этом учитываем, что площади открытой части капотов МГ-5 и МГ-10 отличаются друг от друга:

$$
Xrr_{85} = \frac{Xrr_{269} \cdot \text{Frr}_{MT-5}}{\text{Frr}_{MT-10}},
$$

где Fгг<sub>мг-5</sub> = 1,45402 м<sup>2</sup> – площадь открытой части капота газогенератора МГ-5;  $Fr_{MF-10}$  = 2,13119 м<sup>2</sup> – площадь открытой части капота газогенератора МГ-10; Хгг269 – осевая сила на капоте газогенератора в полете.

Определение тяги установленного двигателя, удельного расхода топлива и их отклонений от значений, заявленных в ВСХ, выполняем по методике ГП «Ивченко-Прогресс».

Так как в полете не устанавливалась препарировка внутреннего контура и подкапотного пространства, то оценку дисбаланса расхода воздуха с приемлемой точностью выполнить невозможно.

## **Выводы**

Проведенный комплекс газодинамических исследований тягово-расходных характеристик двигателя позволяет уточнить исходные ВСХ двигателя.

Летные испытания двигателя на самолете без отборов воздуха и мощности на самолетные нужды до внесения изменений в настройки ЭСУ двигателя показали, что на режиме работы двигателя МП отклонение от ВСХ (недобор) тяги составляет:

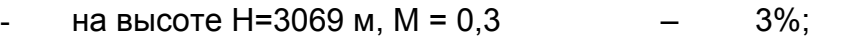

на высоте Н=6580м, М= 0,45...0,513 – 7,4...6.8%;

- на высоте H=10930м, M= 0,735...0,76  $-$  10,7...12%.

При этом превышение часового и удельного расхода топлива по сравнению с ВСХ, при работе двигателя на режиме МП, составляют:

- на высоте H=3069 м, M = 0,3  $-$  1,3%;
- на высоте Н=6580м, М= 0,45...0.513 1.4...1%;
- на высоте Н=10930м, М= 0,735...0,76  $-$  4,6...3%.

Результаты полета с измененными настройками ЭСУ и включенными отборами воздуха и мощности на самолетные нужды показывают, что отклонение (недобор) тяги установленного двигателя на режиме МП составляет:

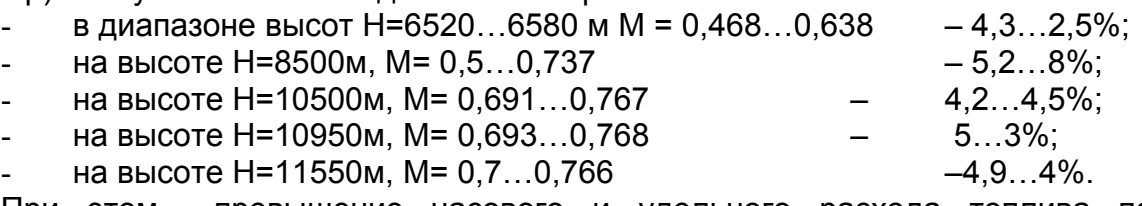

При этом превышение часового и удельного расхода топлива по сравнению с ВСХ, при работе двигателя на режиме МП, составляют:

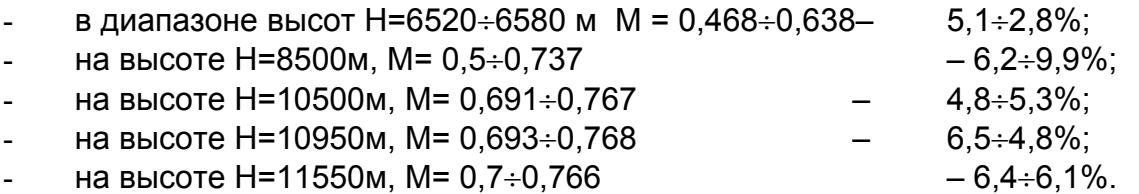

Приведенные выше результаты летных испытаний позволили более точно определить разницу между "идеальным" и "установленным" двигателем, выявить и уточнить потери, связанные с привязкой двигателя на самолет.

Рецензент: д-р техн. наук, проф. зав. каф. А.Г. Гребеников, Национальный аэрокосмический университет им. Н.Е. Жуковского "ХАИ", Харьков.